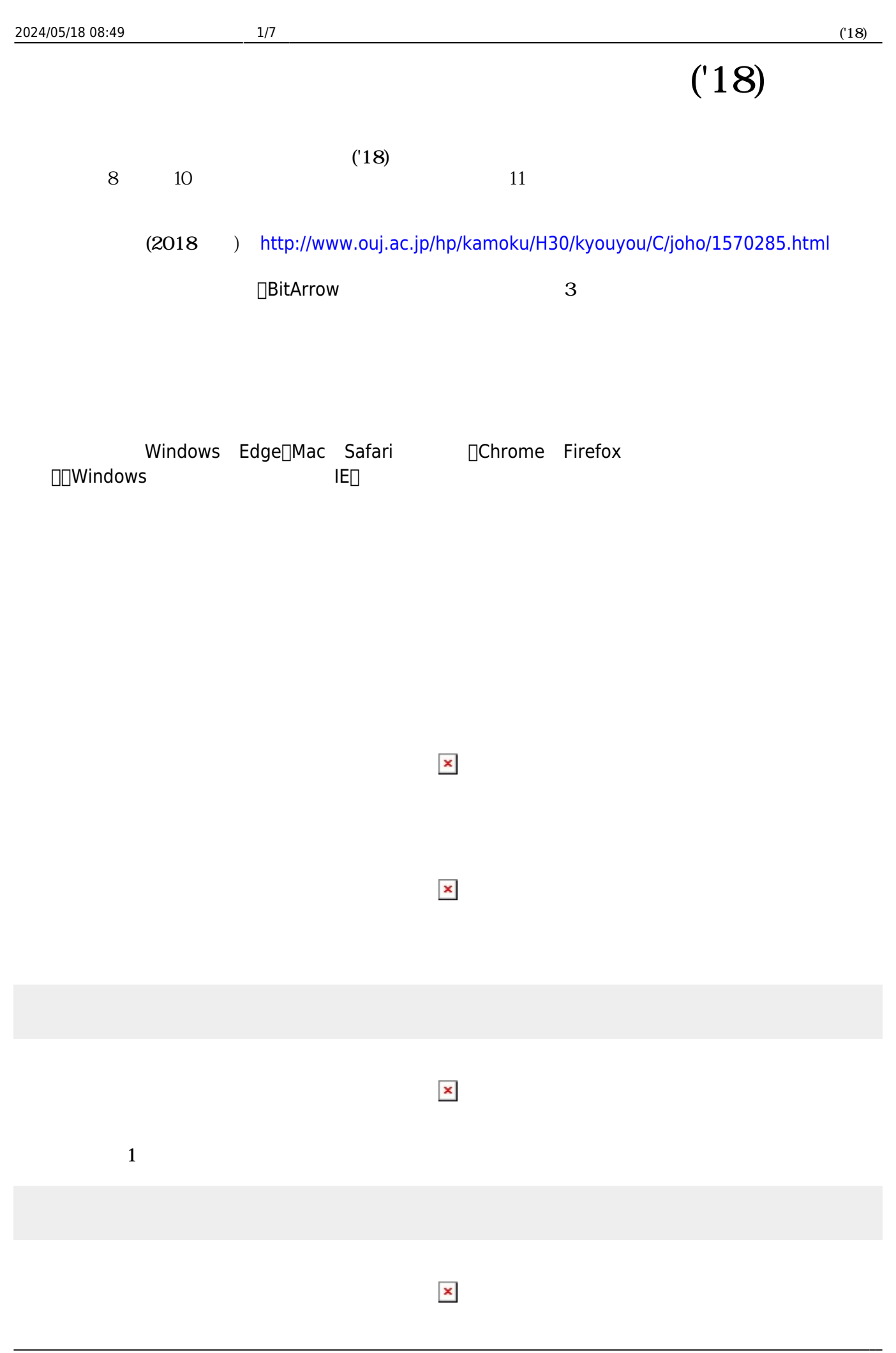

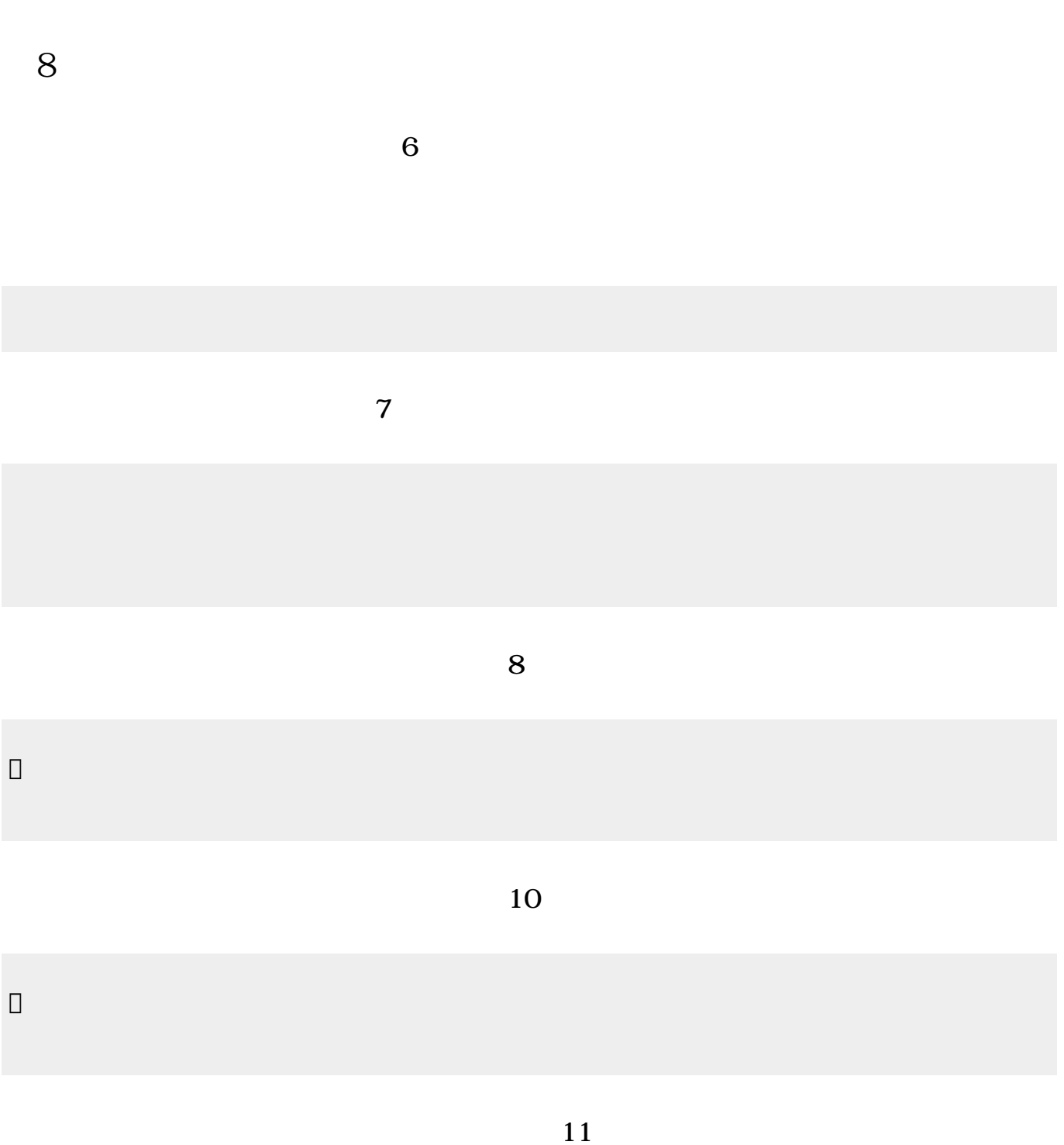

| 2024/05/18 08:49                                                                                                    | $3/7$                                                         |        |    | (18) |
|----------------------------------------------------------------------------------------------------|---------------------------------------------------------------|--------|----|------|
| $\hfill \square$                                                                                                    |                                                               |        |    |      |
|                                                                                                    |                                                               | $12\,$ |    |      |
| $\hfill \square$                                                                                                    |                                                               |        |    |      |
|                                                                                                    |                                                               |        | 13 |      |
| $\hfill \square$                                                                                                    |                                                               |        |    |      |
|                                                                                                    |                                                               |        | 13 |      |
| $\hfill \square$                                                                                                    |                                                               |        |    |      |
|                                                                                                    | $20\,$                                                        |        |    |      |
|                                                                                                    | $\mathbf{H}=\mathbf{H}$<br>$\pmb{\mathsf{H}}$<br>$\mathbf{u}$ |        |    |      |
|                                                                                                    | "tulip.png" <sup>[]</sup>                                     |        |    |      |
|                                                                                                    |                                                               |        | 26 |      |
| $\hfill\Box$                                                                                                    |                                                               |        |    |      |
| $\Box\Box\Box\Box$<br>$\Box$<br>$\begin{tabular}{ c c c c } \hline \quad \quad & \quad \quad & \quad \quad & \quad \quad \\ \hline \end{tabular}$ | $\Box\Box\Box\Box\div\Box\Box\Box$                            |        |    |      |
|                                                                                                    |                                                               |        |    |      |

プログラミング言語「ドリトル」 - https://dolittle.eplang.jp/

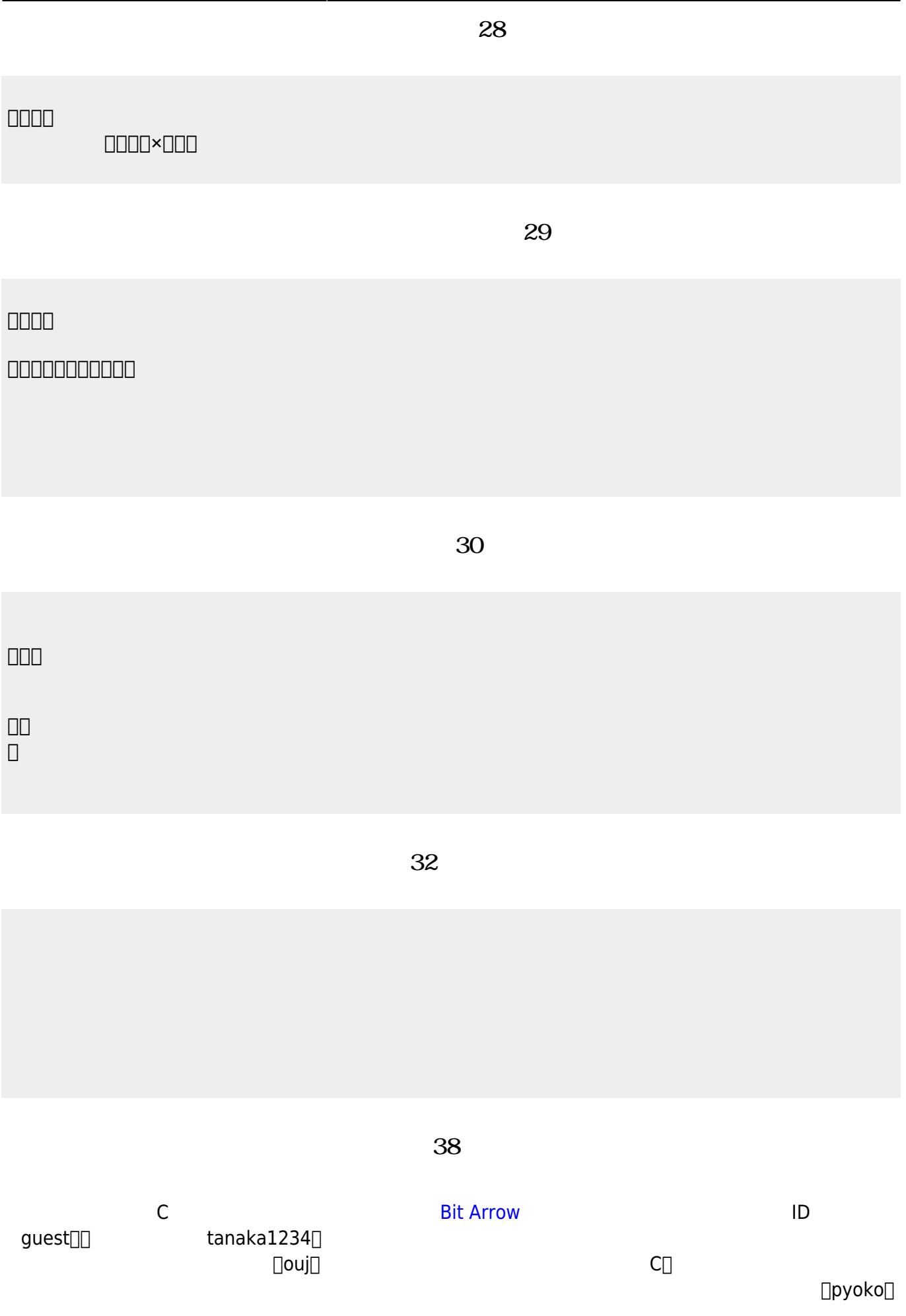

```
#include <stdio.h>
main(){
    for (int i=1; i<=4; i++) {
       print(f' ");
       printf("
");
    }
}
```
**完成した「ぴょこぴょこ」プログラム(39分頃)**

```
#include <stdio.h>
main(){
    for (int i=1; i<=4; i++) {<br>if (i==1) { printf(" "; ); }
        if (i==1) { print("if (i == 2) { print(" ");}
        if (i==3) { print(""); }
        if (i == 4) { print(""); }
        printf("
");
     }
}
```
**第10回 内容**

**「出会うまでの時間」プログラム(14分頃)**

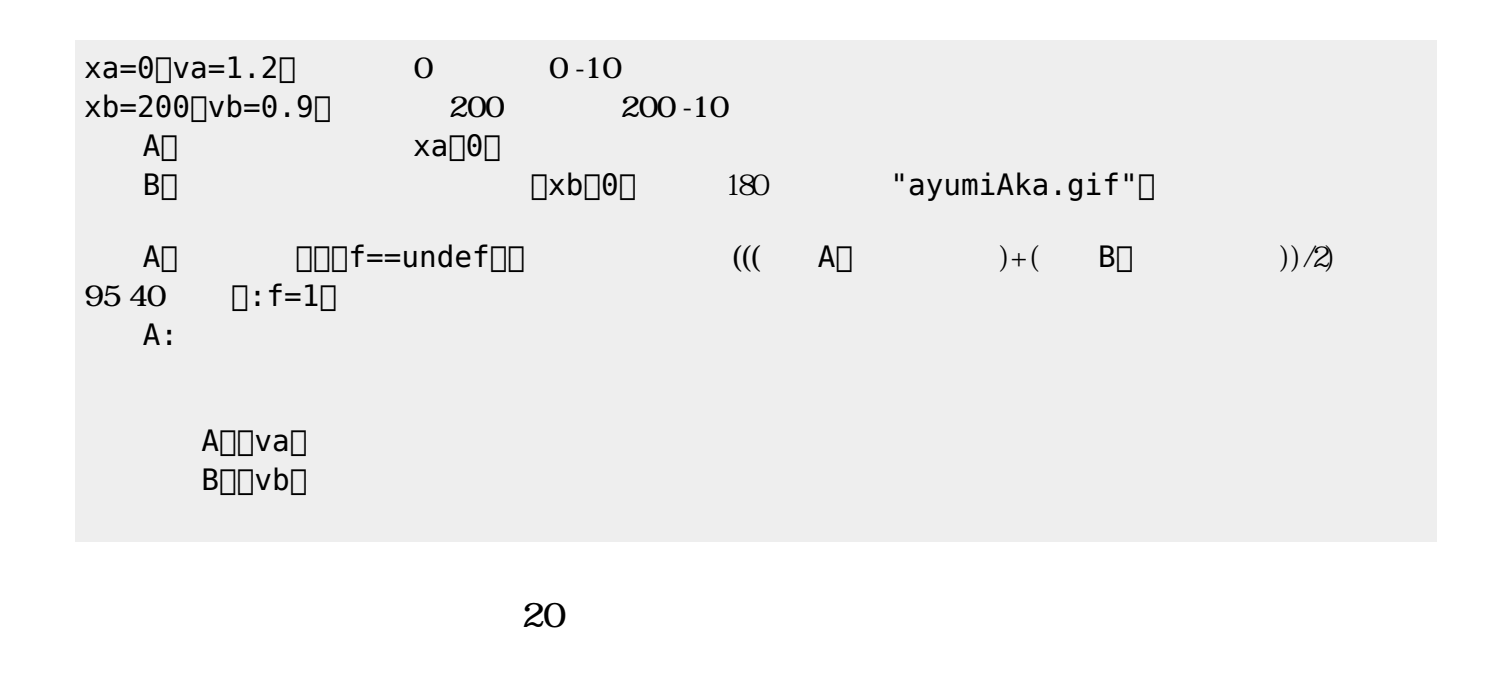

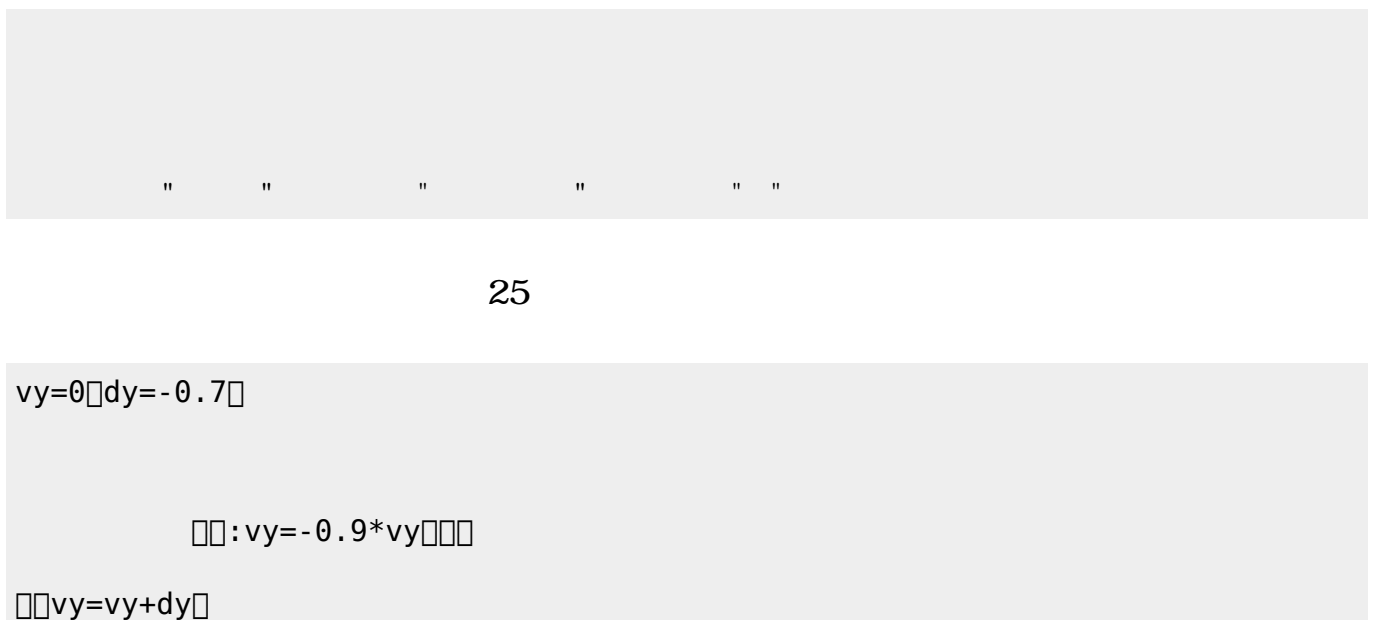

<u>。</u><br>미미vy[]

## **第11回 内容**

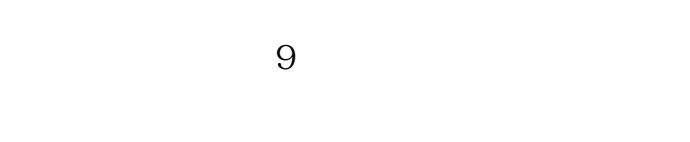

## SAccess:

 $ID[] \qquad \text{ouj}[] \qquad \text{Ouj}$ てください。 に、「氏名・ニックネーム(任意)」 名前 れてください。ニックネーム 架空  $\Box$  example to the UBI

DB

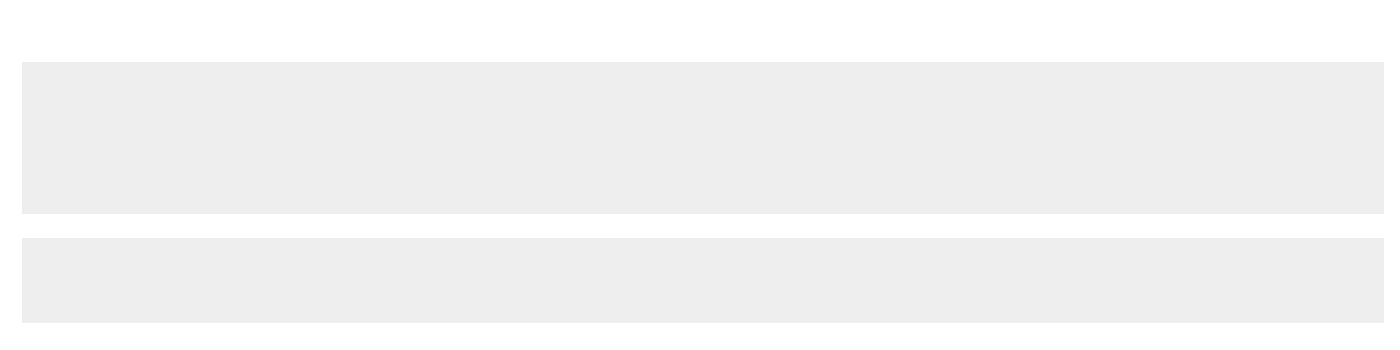

## **SQL 16**

[SQL](http://oecu-edu.sakura.ne.jp/sql/index.php) SQL

 $ID[] \qquad \text{ouj}[] \qquad \text{Ouj}$  $\mathsf{ID} \Box$ 

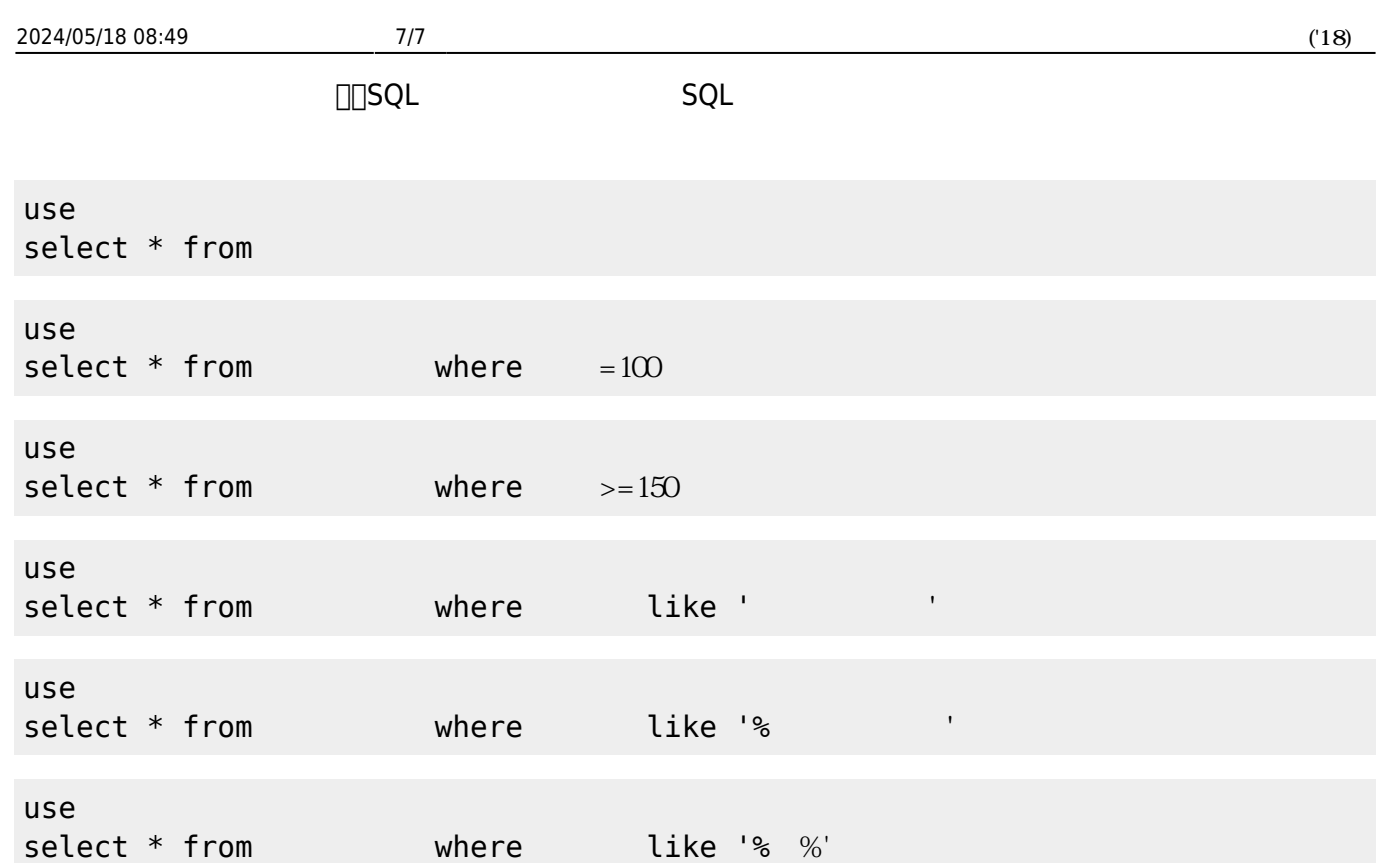

From:  $h$ ttps://dolittle.eplang.jp/

Permanent link: **<https://dolittle.eplang.jp/ouj18?rev=1527945919>**

Last update: **2018/06/02 22:25**

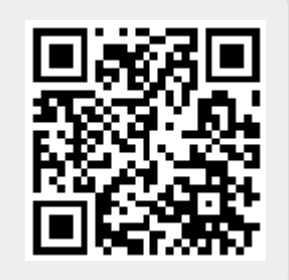